#### **Variables**

Variables are assigned using the = operator.

 $x=3$ name="Bob"

A variable is declared the first time a value is assigned. It assumes the data type of the value it is given.

Variables declared inside a function or procedure are local to that subroutine.

Variables in the main program can be made global with the keyword global. global userid = 123

#### **Casting**

Variables can be typecast using the int str and float functions.

str(3) returns "3" int ("3") returns 3 float ("3.14") returns 3.14

#### **Outputting to Screen**

print(*string*)

Example

print("hello")

Taking Input from User *variable*=input(*prompt to user*)

Example

name=input("Please enter your name")

## **Iteration – Count Controlled**

for  $i=0$  to  $7$ print("Hello") next i

Will print hello 8 times (0-7 inclusive).

#### **Iteration – Condition Controlled**

```
while answer!="computer"
    answer=input("What is the password?")
endwhile
```
do

```
answer=input("What is the password?")
until answer=="computer"
```
## **Logical Operators**

AND OR NOT

e.g. while x<=5 AND flag==false

#### Comparison Operators

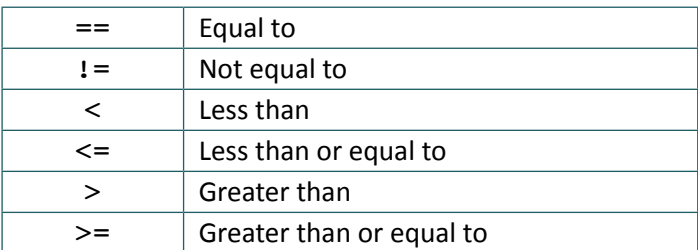

## Arithmetic Operators

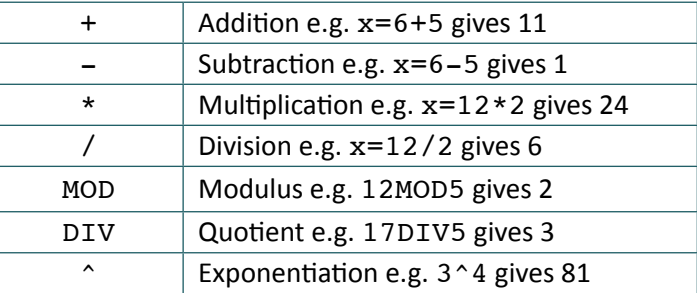

# **Selection**

Selection will be carried out with if/else and switch/case

```
if/else
if entry=="a" then
    print("You selected A")
elseif entry=="b" then
    print("You selected B")
else
    print("Unrecognised selection")
endif
switch/case
switch entry:
     case "A":
          print("You selected A")
     case "B":1
          print("You selected B")
     default:
          print("Unrecognised selection")
```
# **String Handling**

To get the length of a string: stringname.length

To get a substring:

stringname.subString(startingPosition, numberOfCharacters) NB The string will start with the  $0<sup>th</sup>$  character.

Example

someText="Computer Science"

print(someText.length) print(someText.substring(3,3))

Will display

16 put

# **Subroutines**

```
function triple(number)
    return number*3
endfunction
```
Called from main program y=triple(7)

```
procedure greeting(name)
    print("hello"+name)
endprocedure
```
Called from main program

greeting("Hamish")

**Unless stated values passed to subroutines can be assumed to be passed by value.** If this is relevant to the question byVal and byRef will be used. In the case below x is passed by value and y is **passed by reference.**

```
procedure foobar(x:byVal, y:byRef)
    …
    …
endprocedure
```
## **Arrays**

Arrays will be 0 based and declared with the keyword *array*.

```
array names[5]
names[0]="Ahmad"
names[1]="Ben"
names[2]="Catherine"
names[3]="Dana"
names[4]="Elijah"
print(names[3])
```
Example of 2D array: Array board[8,8]  $board[0,0]="rook"$ 

# **Reading to and Writing from Files**

To open a file to read from openRead is used and readLine to return a line of text from the file.

The following program makes x the first line of sample.txt

```
myFile = openRead("sample.txt")
x = myFile.readLine()
myFile.close()
```
endOfFile() is used to determine the end of the file. The following program will print out the contents of sample.txt

```
myFile = openRead("sample.txt")
while NOT myFile.endOfFile()
    print(myFile.readLine())
endwhile
myFile.close()
```
To open a file to write to openWrite is used and writeLine to add a line of text to the file. In the program below hello world is made the contents of sample.txt (any previous contents are overwritten).

```
myFile = openWrite("sample.txt")
myFile.writeLine("Hello World")
myFile.close()
```
# **Comments**

Comments are denoted by //

```
print("Hello World") //This is a comment
```
## **Object-Oriented**

Object oriented code will match the pseudocode listed above with the following extensions:

#### **Methods and Attributes:**

Methods and attributes can be assumed to be public unless otherwise stated. Where the access level is relevant to the question it will always be explicit in the code denoted by the keywords.

```
public and private.
```

```
private attempts = 3
```

```
public procedure setAttempts(number)
    attempts=number
endprocedure
```

```
private function getAttempts()
    return attempts
endfunction
```
Methods will always be instance methods, learners aren't expected to be aware of static methods. They will be called using object.method so

```
player.setAttempts(5)
```

```
print(player.getAttempts())
```
#### Constructors and Inheritance

Inheritance is denoted by the inherits keyword, superclass methods will be called with the keyword super. i.e. super.methodName(*parameters*) in the case of the constructor this would be super.new() Constructors will be procedures with the name new.

```
class Pet
```

```
private name
 public procedure new(givenName)
     name=givenName
```
endprocedure

endclass

class Dog inherits Pet

private breed

```
  public procedure new(givenName, givenBreed)
   super.new(givenName)
    breed=givenBreed
 endprocedure
```

```
endclass
```
**5**

## **Constructors and Inheritance**

Constructors will be procedures with the name new.

```
class Pet
```

```
 private name
 public procedure new(givenName)
     name=givenName
```
endprocedure

## endclass

Inheritance is denoted by the inherits keyword, superclass methods will be called with the keyword super. i.e. super.methodName(*parameters*) in the case of the constructor this would be super.new()

```
class Dog inherits Pet
```
private breed

```
 public procedure new(givenName, givenBreed)
    super.new(givenName)
    breed=givenBreed
 endprocedure
```
endclass

To create an instance of an object the following format is used

```
objectName = new className(parameters)
```
e.g.

```
myDog = new Dog("Fido", "Scottish Terrier")
```
#### **HTML**

Learners are expected to have an awareness of the following tags. Any other tags used will be introduced in the question.

<html> <link> to link to a CSS file <head>

<title>

<body>

 $\langle h1 \rangle$   $\langle h2 \rangle$   $\langle h3 \rangle$ 

<img> including the src, alt, height and width attributes.

<a> including the href attribute.

<div>

#### <form>

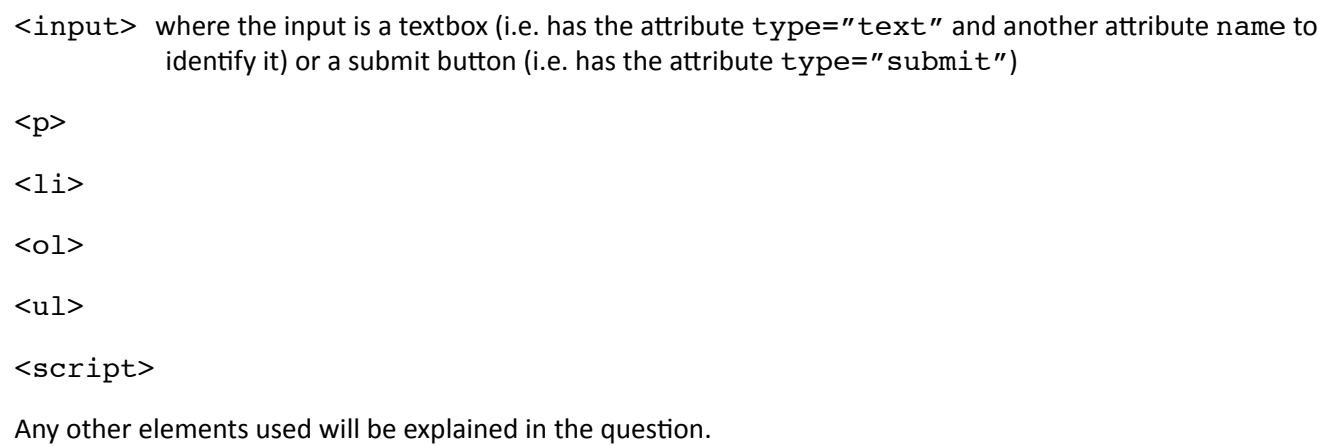

# **CSS**

Learners are expected to be able to use CSS directly inside elements using the style attribute

```
<h1 style="color:blue;">
```
and external style sheets. In the style sheets they should be able to use CSS to define the styling of elements:

```
h1color:blue;
}
classes
.infoBox{
    background-color: green;
}
and Identifiers
#menu{
    background-color: #A2441B;
}
```
They are expected to be familiar with the following properties.

```
background-color 
border-color
border-style
border-width
color with named and hex colours
font-family
font-size
height
width
```
Any other properties used will be explained in the question.

#### **JavaScript**

Learners are expected to be able to follow and write basic JavaScript code. It is hoped they will get practical experience of JavaScript in their study of the course. They will not be expected to commit exact details of syntax to memory. Questions in the exam will not penalise learners for minor inaccuracies in syntax. Learners *will* be expected to be familiar with the JavaScript equivalents of the structures listed in the pseudocode section (with the exception of input and output (see below). They will not be expected to use JavaScript for Object Oriented programming or file handling. Questions will not be asked in JavaScript where something is passed to a subroutine by value or reference is relevant.

#### **Input**

Input will be taken in by reading values from a form. *NB learners will not be expected to memorise the method for doing this as focus will be on what they do with that input once it is received.*

#### **Output**

By changing the contents of an HTML element chosenElement = document.getElementById("example"); chosenElement.innerHTML = "Hello World";

By writing directly to the document document.write("Hello World");

By using an alert box alert("Hello World");

Any other JavaScript used will be explained in the question.

## **Little Man Computer Instruction Set**

In questions mnemonics will always be given according to the left hand column below. Different implementations of LMC have slight variations in mnemonics used and to take this into account the alternative mnemonics in the right hand column will be accepted in learners' answers.

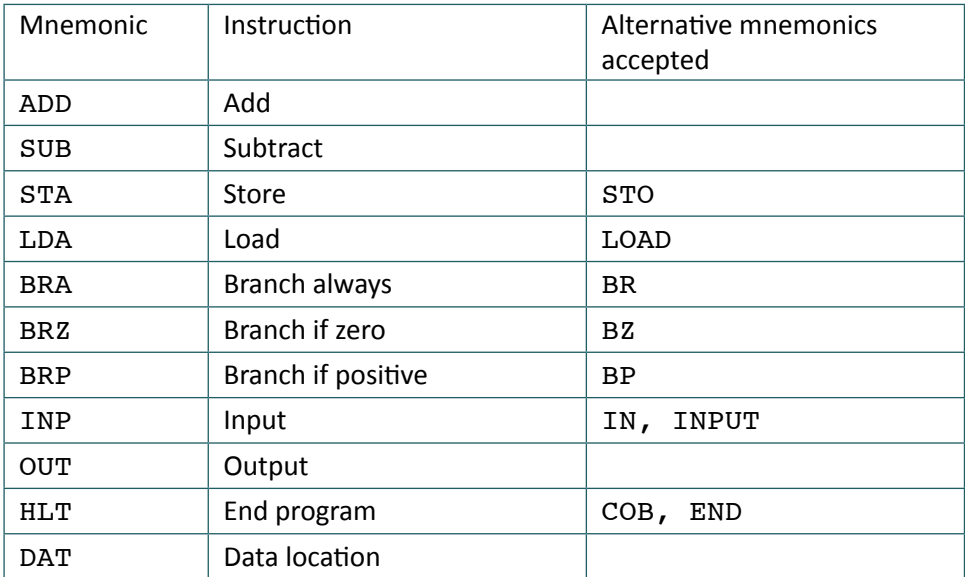

# **Structured Query Language (SQL)**

Learners will be expected to be familiar with the structures below. Should any other aspects of SQL be used they will be introduced and explained in the question.

SELECT *(including nested SELECTs)*

FROM *(including use of \* wildcard)*

WHERE

LIKE *(with % used as a wildcard)*

AND

OR

DELETE

INSERT

DROP

JOIN *(Which is equivalent to INNER JOIN, there is no expectation to know about outer, left and right joins)*

## **Boolean Algebra**

When Boolean algebra is used in questions the notation described below will be used. Other forms of notation exist and below are also a list of accepted notation we will accept from learners.

## **Conjunction**

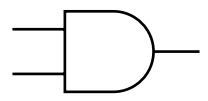

Notation used:  $\wedge$  e.g.  $A \wedge B$ 

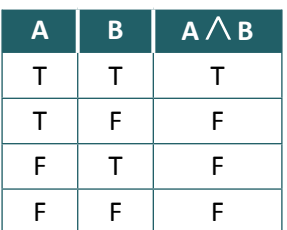

Alternatives accepted:

AND e.g. A AND B e.g. A.B

# **Disjunction**

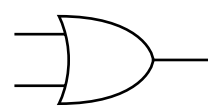

Notation used:  $\vee$  e.g.  $A \vee B$ 

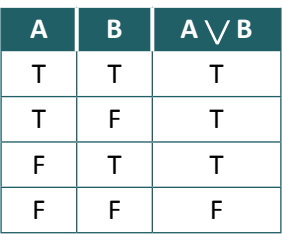

Alternatives accepted:

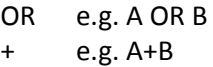

**Negation**

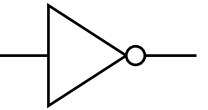

Notation used: ¬ e.g. ¬A

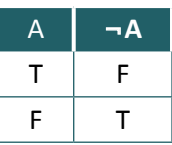

Alternatives Accepted: *bar* e.g. A  $\sim$  e.g.  $\sim$ A NOT e.g. NOT A

# **Exclusive Disjunction**

$$
\displaystyle\bigoplus -
$$

Notation used:  $\underline{\vee}$  e.g.  $A \underline{\vee} B$ 

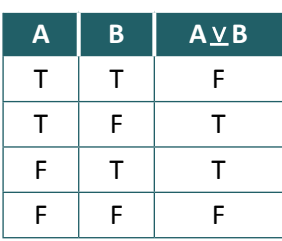

Alternatives accepted:

XOR e.g. A XOR B  $\oplus$  e.g.  $A \oplus B$ 

# **Equivalence / Iff**

Notation used:  $\equiv$  e.g.  $(A \triangle B) \equiv \neg(\neg A \vee \neg B)$ 

Alternatives accepted:

 $\leftrightarrow$